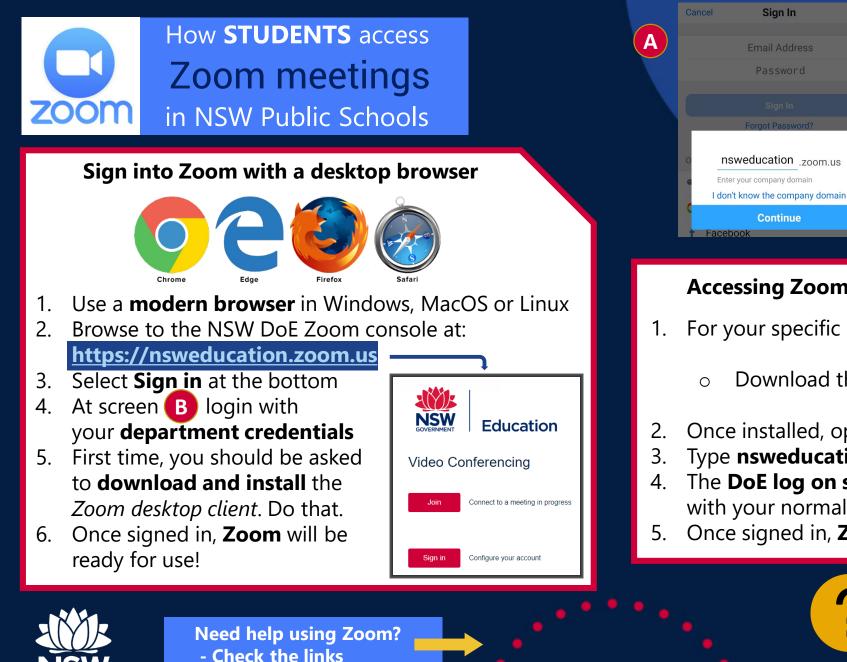

| Cancel Sign In                                                                                                    | Login with your DoE account        |
|----------------------------------------------------------------------------------------------------|------------------------------------|
| Email Address                                                                                                    | B User ID                          |
| Password                                                                                                    | Joanne.Singh2                      |
| Sign In<br>Forgot Password?                                                                                                    | Example: jane.citizen1<br>Password |
| <pre>orgot Password? orgot Password? orgot Pas</pre> | ©                                  |
| Continue<br>T Facebook                                                                                                    | Forgot your password?              |

## Accessing Zoom using mobile Apps

For your specific mobile device:

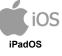

LINK

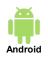

LINK

- Download the **Zoom** app -
- Once installed, open **Zoom**, tap **Sign In** then tap **SSO**
- Type **nsweducation** and tap **Continue**.
- The **DoE log on screen B** will appear. Sign in with your normal department credentials
- Once signed in, **Zoom** will be ready for use!
  - How to Join a Zoom Meeting
  - Participating in a Meeting

**NSW Department of Education**